**ِ " أحد يدّعى األساتذة أن نسبة النجاح في احد المقررات التي يقوم بتدريسها تبلغ 80% , والختبار هذا االدعاء تم اختيار عينة عشوائية من الطالب الدارسين لهذا المقرر حجمها 50 طالب، وبدراسة نتائج االختبارات الخاصة بالعينة وجد أن نسبة النجاح في العينة قد بلغت هي % 68 ,اختبر مدى صحة ادعاء أستاذ المقرر بأن النسبة في المجتمع هي % 80 مقابل الفرض البديل أن النسبة أقل من 80% وذلك بمستوى معنوية % 5"**

**المحاضرة 7**

**)1( يمكن صياغة الفرض العدمي والفرض البديل على الشكل -:**

 $H_o: P = 0.80$ ,  $H1: P \le 0.80$  (i)

- $H_o : P = 0.68$ ,  $H1 : P > 0.68$  (ب)
- **H**<sub>o</sub>: P = 0.80, H1: P  $\neq$  0.80  $(z)$
- $H_0$ : P = 0.68, H1: P  $\neq$  0.68 (2)

**الحل** 

**من السؤال تهمنا الجملة )اختبر مدى صحة ادعاء أستاذ المقرر بأن النسبة في المجتمع هي % 80 مقابل الفرض البديل أن النسبة أقل من 80%( أوال نسقط االختيار )ب( واالختيار )د( ألنها نسب العينة ونحن نريد نسبة المجتمع ونسقط االختيار )ج( ألنه ذكر بالسؤال اقل وليس ال يساوي إذا الجواب الصحيح الفقرة )أ(**

**طريقة ثانيه للحل** 

**الفرض العدمي هو أن النسبة في المجتمع )نسبة النجاح في المجتمع( هي 0.80 أي أن الفرض العدمي هو أن االدعاء صحيح وأن األستاذ سيحصل على النسبة التي ادعاها وهي % 80 بالرموز 0.80 = P : Hₒ**

**الفرض البديل والمنطقي : في هذه الحالة هو أن النسبة في المجتمع أقل من هذا االدعاء وبالرموز : 0.80 > P : 1H**

**إذا الجواب فقرة )أ(**

**ِ " أحد يدّعى األساتذة أن نسبة النجاح في احد المقررات التي يقوم بتدريسها تبلغ 80% , والختبار هذا االدعاء تم اختيار عينة عشوائية من الطالب الدارسين لهذا المقرر حجمها 50 طالب، وبدراسة نتائج االختبارات الخاصة بالعينة وجد أن نسبة النجاح في العينة قد بلغت هي % 68 ,اختبر مدى صحة ادعاء أستاذ المقرر بأن النسبة في المجتمع هي % 80 مقابل الفرض البديل أن النسبة أقل من 80% وذلك بمستوى معنوية % 5" المحاضرة 7**

**)2( من خالل مقارنة قيمة إحصائي االختبار بقيمة حدود منطقتي القبول والرفض يمكن)قيمة Z الجدولية -1.645 (-:**

- )أ( قبول الفرض العدمي
- **)ب( قبول الفرض البديل .**
- )ج( رفض كل من الفرضين.
- )د( قبول كل من الفرضين.

**الحل** 

**نستخرج إحصائي االختبار عن طريق القانون** 

$$
Z_{\widehat{p}}=\frac{\widehat{p}-P}{\sqrt{\frac{P(1-P)}{n}}}
$$

**حيث أن**

 $n=50$   $\hat{p} = 0.68$  **P=0.80** 1-**P=1-** 0.80=0.20

$$
Z_{\hat{p}} = \frac{0.68 - 0.80}{\sqrt{\frac{0.80 \times 0.20}{50}}} = \frac{-0.12}{0.0565} = -2.123
$$

**أي أن قيمة اإلحصائية تساوي 2.123 -**

**حدود منطقتي القبول والرفض نحصل عليها من التوزيع الطبيعي المعياري، حيث مستوى المعنوية 5% = α وبما أن الفرض البديل هو " أقل من " فنستخدم اختبار الطرف األيسر.** 

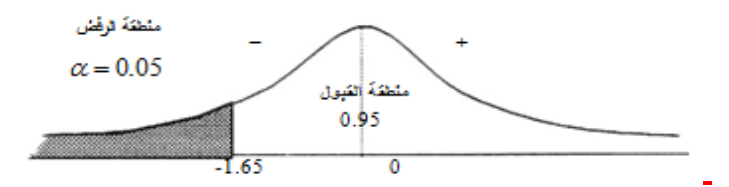

**المقارنة والقرار : وبمقارنة قيمة اإلحصائية التي حصلنا عليها في الخطوة التي تساوي 2.123 - بحدود منطقتي القبول والرفض )من رسم المنحنى ( نجد أن قيمة اإلحصائية تقع في منطقة الرفض ألن 2.123 - أصغر من 1.65 - فإن القرار هو :** 

**رفض الفرض العدمي بادعاء االستاذ بأن نسبة النجاح في المجتمع هي % 80 وقبول الفرض البديل بأن النسبة أقل من % 80 وذلك بمستوى معنوية % 5 )أي أن احتمال الخطأ في هذا القرار ال يتعدى % 5(.**

**"إذا علمت أن تباين عدد ساعات الطيران في الخطوط السعودية ال يزيد عن 20000 ساعة طيران شهريا , وتستخدم الشركة اآلن طريقة جديدة لتسيير خطوط الطيران الداخلي لتكون في معزل عن الخطوط الخارجية مما يترتب عليه زيادة عدد ساعات الطيران , سحبت عينه عشوائية من 40 طائرة فوجد تباينها عدد ساعات طيرانها تساوي 5000 ساعة , بافتراض أن عدد ساعات الطيران تتبع التوزيع المعتدل , اختبر الفرض القائل بوجود زيادة معنوية في التباين عند مستوى معنوية =0.01 "من خالل اإلجابة عن األسئلة التالية -:**

**المحاضرة 12**

**)3( صياغة الفرض العدمي والفرض البديل على الشكل-:**

- $\frac{1}{16}$  :  $\sigma^2$  ≤20000 , H1 :  $\sigma^2$  ≥ 20000 (<sup>i</sup>)
- $H_0$  :  $\sigma^2$  =20000 , H1 :  $\sigma^2$  ≠ 20000 (→)
	- $H_0: \mu_1 = \mu_2$ ,  $H_1: \mu_1 > \mu_2$  ( $\tau$ )
- $H_0 : \sigma^2 > 20000$ , H1 :  $\sigma^2 \le 20000$  (-)

**الحل** 

**الفروض في التباين يهمنا تباين المجتمع اللي هو 20000**

**من السؤال تهمنا الجملة )اختبر الفرض القائل بوجود زيادة معنوية في التباين عند مستوى معنوية =0.01)**

**زيادة وليس اقل من أو أكثر من لذلك نسقط الفقرة )ب( وبما أن السؤال عن التباين نسقط الفقرة )ج( وكلمة زيادة تعني أن الفرض البديل اكبر لذلك نسقط الفقرة )د( إذا الجواب الصحيح الفقرة )أ(**

2

**"إذا علمت أن تباين عدد ساعات الطيران في الخطوط السعودية ال يزيد عن 20000 ساعة طيران شهريا , وتستخدم الشركة اآلن طريقة جديدة لتسيير خطوط الطيران الداخلي لتكون في معزل عن الخطوط الخارجية مما يترتب عليه زيادة عدد ساعات الطيران , سحبت عينه عشوائية من 40 طائرة فوجد تباينها عدد ساعات طيرانها تساوي 5000 ساعة , بافتراض أن عدد ساعات الطيران تتبع التوزيع المعتدل , اختبر الفرض القائل بوجود زيادة معنوية في التباين عند مستوى معنوية =0.01 "من خالل اإلجابة عن األسئلة التالية -:**

**المحاضرة 12**

**)4( قيمة إحصائي االختبار كا2 في هذه الحالة تساوي-:**

40 (<sup>j</sup>)

 $(4)$  156

**9.75**  $(\tau)$ 

5000 ( $\triangle$ )

**الحل** 

**مجرد ذكر كلمة تباين إذا نحن نتكلم عن كا2**  2 **حيث أن :**

**= 20000 تباين المجتمع**

**= 5000 تباين العينة** 

**عدد العينة n = 40**

**مستوى معنوية =0.01**

**درجات الحرية = -1n = 39**

 $\displaystyle \chi^2=\frac{(n{-}1)S^2}{\tau^2}$  نطبق القانون  $\sigma^2$ 

 $x^2=$  $(40 - 1)5000$  $\frac{1}{20000}$  =  $(39)5000$  $\frac{20000}{20000}$  = 195000  $\frac{10000}{20000} = 9.75$ 

**إذا الجواب الفقرة )ج(**

**"إذا علمت أن تباين عدد ساعات الطيران في الخطوط السعودية ال يزيد عن 20000 ساعة طيران شهريا , وتستخدم الشركة اآلن طريقة جديدة لتسيير خطوط الطيران الداخلي لتكون في معزل عن الخطوط الخارجية مما يترتب عليه زيادة عدد ساعات الطيران , سحبت عينه عشوائية من 40 طائرة فوجد تباينها عدد ساعات طيرانها تساوي 5000 ساعة , بافتراض أن عدد ساعات الطيران تتبع التوزيع المعتدل , اختبر الفرض القائل بوجود زيادة معنوية في التباين عند مستوى معنوية =0.01 "من خالل اإلجابة عن األسئلة التالية -: المحاضرة 12**

**)5( من خالل مقارنة قيمة إحصائي االختبار بقيمة حدود منطقتي القبول والرفض )إذا علمت أن قيمة كا2 الجدولية تساوي 7.96(يمكن -:**

**)أ( قبول الفرض البديل .**

- )ب( قبول الفرض العدمي.
- )ج( رفض كل من الفرضين.
	- )د( قبول كل من الفرضين.

**الحل** 

**بما إن قيمة إحصائي االختبار كا2 المحسوبة طلعت 9.75 وهي اكبر من كا2 الجدولية إذا نختار الفرض البديل إذا الجواب**  ا**لفقرة (أ)** 

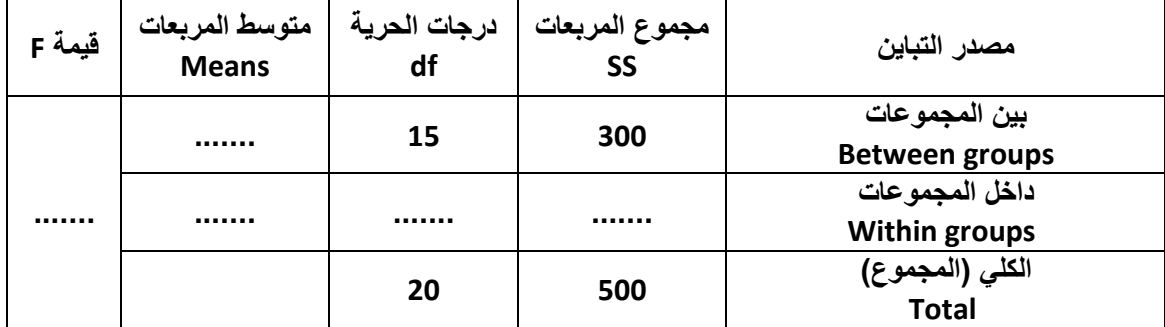

**" قام احد الباحثين بتفريغ ما تم الحصول عليه من معلومات في جدول تحليل التباين كالتالي ) عند مستوى معنوية 5% (:**

**)6( قيمة إحصائي االختبار F تساوي -:**

**المحاضرة 9**

- 200 (<sup>j</sup>)
- **)ب( 0.5**
- 20  $(5)$ 
	- $(4)$

**الحل** 

**اوال نكمل فراغات الجدول** 

**ليكون أول مجموع يساوي 500 يجب إضافة 200 على 300 ليصبح المجموع 500 من أعلى إلى أسفل** 

**ليكون ثاني مجموع يساوي 20 يجب إضافة 5 على 15 ليصبح المجموع 20 من أعلى إلى أسفل**

**ومن ثم نكمل متوسط المربعات وذلك بقسمة مجموع المربعات على درجات الحرية من اليمين إلى اليسار** 

**اوال 300 تقسيم 15 يساوي 20**

**ثانيا 200 تقسيم 5 يساوي 40**

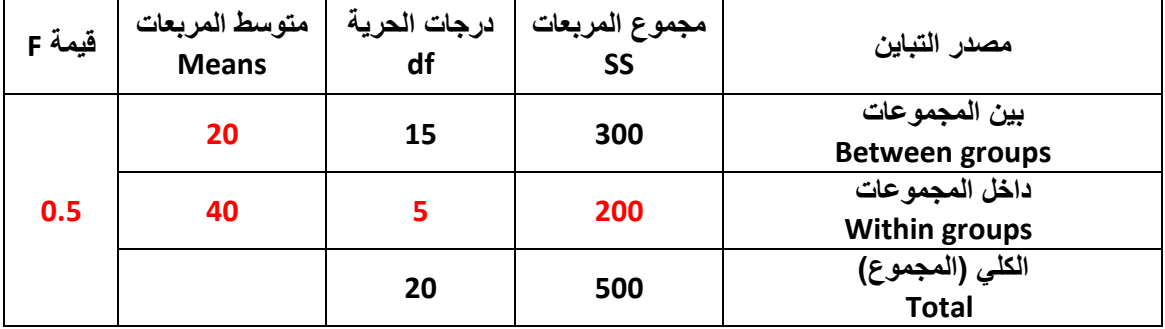

**استخراج قيمة F يكون بقسمه متوسط المربعات بين المجموعات على متوسط المربعات داخل المجموعات كالتالي:**

**20 تقسم على 40 فيكون الناتج 0.5**

**إذا الجواب الصحيح القرة )ب(**

**" قام احد الباحثين بتفريغ ما تم الحصول عليه من معلومات في جدول تحليل التباين كالتالي ) عند مستوى معنوية 5% (:**

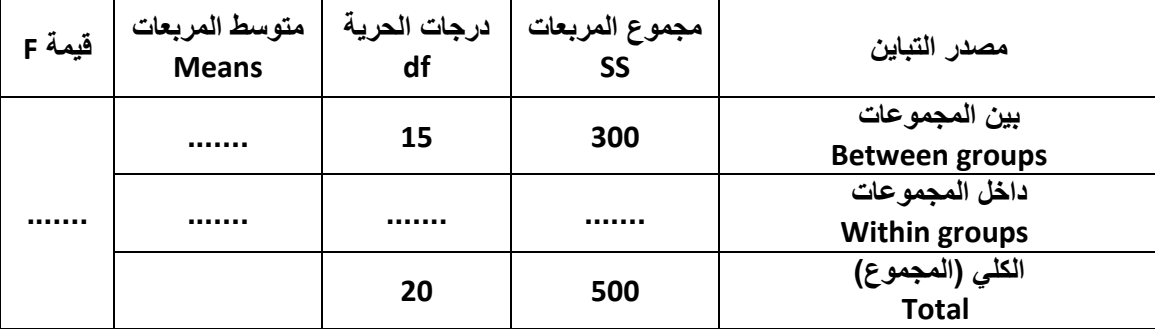

**)7( من خالل مقارنة قيمة إحصائي االختبار بقيمة حدود منطقتي القبول والرفض )إذا علمت أن قيمة F الجدولية تساوي 4.95(يمكن -: المحاضرة 9**

- )أ( قبول الفرض البديل .
- )ب( قبول كل من الفرضين.
- )ج( عدم قبول أي من الفرضين.
	- **)د( قبول الفرض العدمي.**

**الحل** 

**بما أن قيمة إحصائي االختبار F اصغر من قيمة F الجدولية إذا نقبل الفرض العدمي** 

**عليه يكون الجواب الصحيح الفقرة )د(**

**)8( إذا علمت أن " معامل االرتباط بين ثالث ظواهر اقتصادية قد بلغت )0.85=r )وكان عدد المفردات التي تم دراستها )45=n ), وقد رغب الباحث في دراسة معنوية االرتباط وذلك بمستوى 5 % " فان قيمة إحصائي االختبار t في هذه الحالة تساوي -: المحاضرة 11**

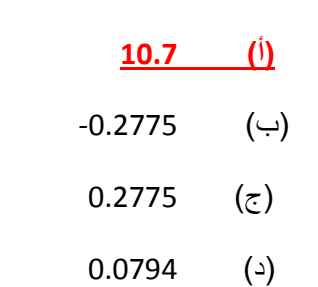

**الحل نطبق القانون مباشرة** 

 $t =$ r  $\frac{1-r^2}{2}$ n–2 = 0.85  $\frac{1-(0.85^2)}{15}$  $45 - 2$ = 0.85  $\frac{0.2775}{43}$ 43 = 0.85  $\frac{1000}{0.0803} = 10.5853$ 

### **اقرب جواب للناتج 10.5835 هو الفقرة )أ( 10.7**

**إذا علمت انه -: المحاضرة 13**

**" قام احد المراكز البحثية باختبار متوسط استهالك البنزين في كال من مدينة جده والدمام وذلك بصدد الوقوف على ما إذا كان هناك اختالف في متوسط االستهالك في مدن المملكة العربية السعودية , ومن ثم قامت بسحب عينه من المدينتين ومن خالل إدخال البيانات وباستخدام البرنامج اإلحصائي SPSS وعند مستوى معنوية 5% , تم الحصول على النتائج التالية"-:**

#### **Test Statistics**

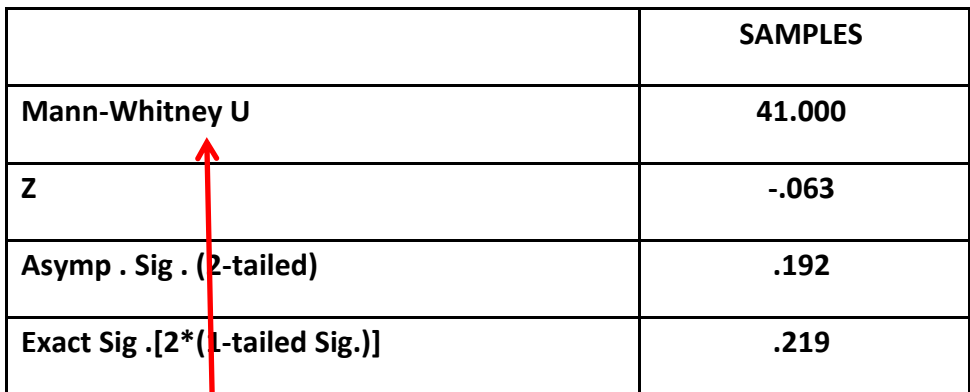

**)9( االختبار المستخدم لدراسة الفرق بين متوسطي مجتمعين في هذه الحالة -:**

)أ( كا2 . **من الجدول مباشرة نبحث عن** 

**اسم االختبار وهنا نجد** 

**Mann -Whitney**

- )ب( اإلشارة.
- )ج( ويلكوكسون.
- **)د( مان ويتني.**

**المحاضرة 13**

**إذا علمت انه -:**

**" قام احد المراكز البحثية باختبار متوسط استهالك البنزين في كال من مدينة جده والدمام وذلك بصدد الوقوف على ما إذا كان هناك اختالف في متوسط االستهالك في مدن المملكة العربية السعودية , ومن ثم قامت بسحب عينه من المدينتين ومن خالل إدخال البيانات وباستخدام البرنامج اإلحصائي SPSS وعند مستوى معنوية 5% , تم الحصول على النتائج التالية"-:**

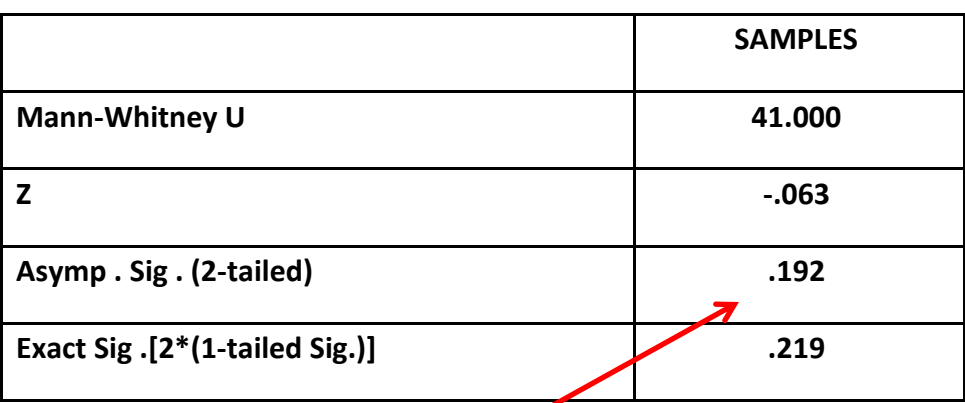

### **Test Statistics**

**)11( من خالل مقارنة قيمة إحصائي االختبار بقيمة حدود منطقتي القبول والرفض يمكن -:**

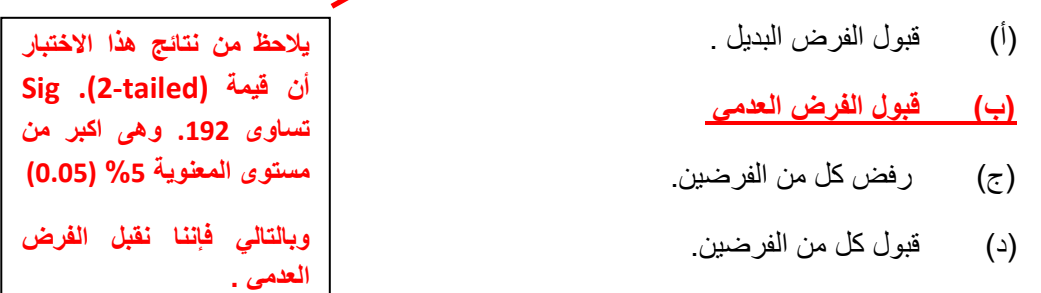

**)11( إذا علمت أنه -:**

**المحاضرة 13**

**" قام أحد الباحثين باستخدام إخبار كروسكال- والس للتعرف على مدى وجود فروق معنوية بين ثالث أنواع من الجينات الوراثية المستخدمة في تلقيح نباتات الزينة , وذلك عند مستوى معنوية ،5% وتم الحصول على النتائج التالية باستخدام البرنامج اإلحصائي SPSS-:**

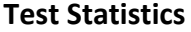

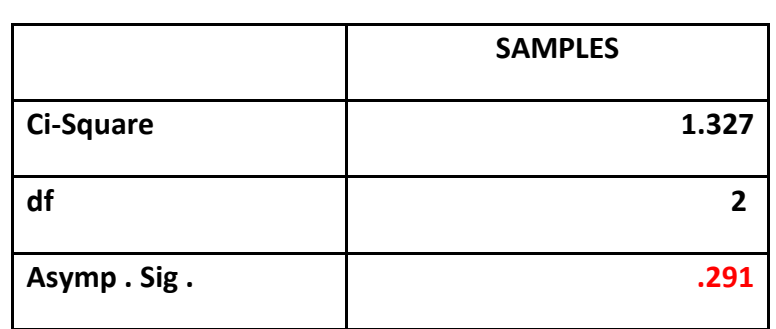

**من الجدول السابق يمكن -:**

**أن قيمة . Sig . Asymp تساوى .291 وهى أكبر من مستوى المعنوية %5 (0.05) وبالتالي فإننا نقبل الفرض العدمى بأن الفروق بين األنواع الثالثة للجينات الوراثية متساوي، أي أن الفروق بين األنواع الثالثة للجينات الوراثية غير معنوية.**

**يالحظ من نتائج هذا االختبار**

)أ( قبول الفرض البديل القائل بمعنوية الفروق بين األنواع الثالثة للجينات الوراثية.

**)ب( قبول الفرض العدمي القائل بأن الفروق بين األنواع الثالثة للجينات الوراثية غير معنوية .**

- (ج) قبول الفرض العدمي القائل بأن الفروق بين الأنواع الثلاثة للجينات الوراثية معنوية .
- (د) قبول الفرض البديل القائل بعدم بمعنوية الفروق بين الأنواع الثلاثة للجينات الوراثية.

**)12( إذا علمت أن " معامل االرتباط بين ثالث ظواهر اقتصادية قد بلغت )0.64=r )وكان عدد المفردات التي تم دراستها )25=n ), وقد رغب الباحث في دراسة معنوية االرتباط وذلك بمستوى 5 % " فان قيمة إحصائي االختبار t في هذه الحالة تساوي -: المحاضرة 11**

 $(0.6075)$ 

**اقرب جواب للناتج 4 هو الفقرة )د(3.9946**

**المحاضرة 8**

6.208 (ج)

 $-3.9946$  (ب)

3.9946 ( $\triangle$ )

$$
t = \frac{r}{\sqrt{\frac{1-r^2}{n-2}}} = \frac{0.64}{\sqrt{\frac{1-(0.64^2)}{25-2}}} = \frac{0.64}{\sqrt{\frac{0.5904}{23}}} = \frac{0.64}{\sqrt{0.0256}} = \frac{0.64}{0.16} = 4
$$

**)13( إذا قدمت إليك النتائج التالية كمخرجات للبرنامج اإلحصائي SPSS -:**

**T-TEST**

**One – Sample test**

|       | Test Value = 160 |     |                |                           |                                              |              |
|-------|------------------|-----|----------------|---------------------------|----------------------------------------------|--------------|
|       |                  | df  | Sig.(2-tailed) | Mean<br><b>Difference</b> | 95% Confidence Interval<br>of the Difference |              |
|       |                  |     |                |                           | Lower                                        | <b>Upper</b> |
| الطول | $-21.006$        | 399 | 0.012          | $-82.0480$                | $-80.04145$                                  | $-80.6815$   |

**من خالل الجدول السابق يمكن -:**

- )أ( قبول الفرض العدمي.
- )ب( رفض كل من الفرضين.
	- **)ج( قبول الفرض البديل .**
	- )د( قبول كل من الفرضين.

**يالحظ من نتائج هذا االختبار أن قيمة (tailed2-(. Sig تساوى .012 وهى اقل من مستوى المعنوية %5 (0.05) وبالتالي فإننا نقبل الفرض البديل.** **T-TEST**

**المحاضرة 6**

### **Paired Sample test**

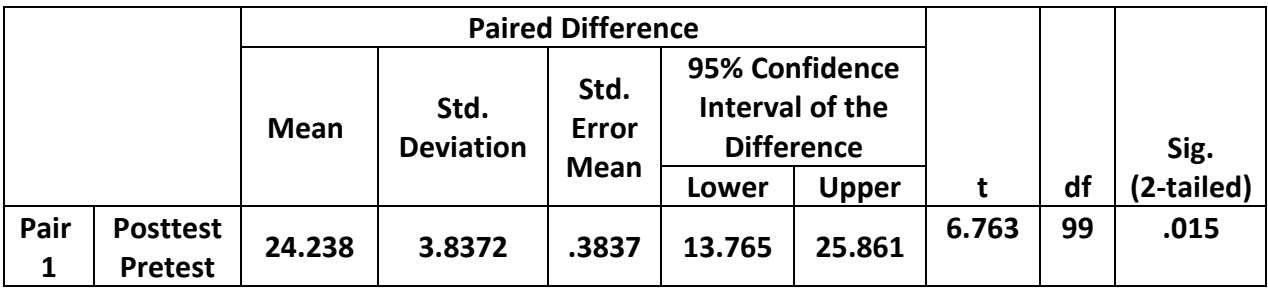

**من خالل الجدول السابق يمكن -:**

- )أ( قبول الفرض العدمي.
- **)ب( قبول الفرض البديل .**
- )ج( رفض كل من الفرضين.
- )د( قبول كل من الفرضين.

**يالحظ من نتائج هذا االختبار أن قيمة (tailed2-(. Sig تساوى .015 وهى اقل من مستوى المعنوية %5 (0.05) وبالتالي فإننا نقبل الفرض البديل.**

## **مالحظة : ما فيه سؤال بالمحاضرة 15 على طول من 14 إلى 16 لكن أنا رقمت 16 بالرقم 15 لتسلسل**

**)15( إذا كانت متوسط مستوى السكر في الدم لمجموعة من األفراد بمدينة الرياض تمثل ظاهرة تتبع التوزيع الطبيعي بانحراف معياري 20 درجة، فما هو حجم العينة المناسب لتقدير متوسط مستوى السكر في الدم في هذه المدينة بحيث ال يتعدى الخطأ في تقدير متوسط مستوى السكر 4 درجات، وذلك بدرجة ثقة % 99؟ )مع تقريب الناتج للرقم األعلى(-:**

**اقرب جواب للناتج 166.41 هو الفقرة )ب( 167**

- )أ( 60 مفردة
- **)ب( 167 مفردة**
- )ج( 170 مفردة
	- )د( 20 مفردة

**درجة الثقة % 99 أي أن : 2.58 = Z**

**أقصى خطأ مسموح به هو 4 درجات، أي أن : 5 = e**

**واالنحراف المعياري للمجتمع :**  <sup>=</sup>

 $\bm{n}=\frac{Z^2\,\sigma^2}{\sigma^2}$  وبالتعويض بهذه القيم في المعادلة التي تحدد حجم العينة وهي :  $^2$   $\sigma^2$  $e^2$ 

**فإن حجم العينة مقرباً ألقرب عدد صحيح هو : 166.41≈ 166.41 =** =  $2.58^2$   $20^2$  $4^2$ 

**≈ تعني مع التقريب لألعلى** 

**المحاضرة 12**

**الجدول التالي يوضح نتيجة اختبار مربع كاي )كا2( عند مستوى معنوية 5% -:**

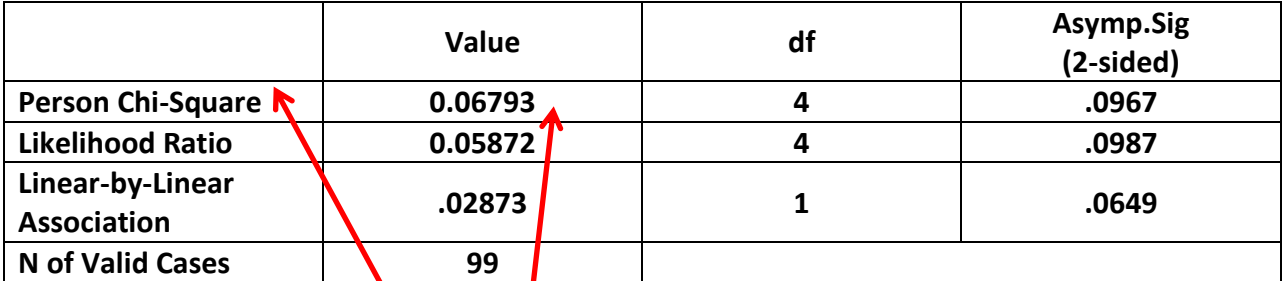

**اجب عن األسئلة التالية من خالل النتائج الواردة في الجدول السابق -:**

**)16( قيمة إحصائي االختبار كا2 تساوي-:**

 $(0.0649)$ 

10

 $(4)$  0.02873 0.0967  $(7)$ **)د( 0.06793 من الدول مباشرة نبحث عن Square-Chi ونختار الرقم تحت اول عامود Value واللي بالسؤال هذا يساوي 0.06793**

**الجدول التالي يوضح نتيجة اختبار مربع كاي )كا2( عند مستوى معنوية 5% -: المحاضرة 12**

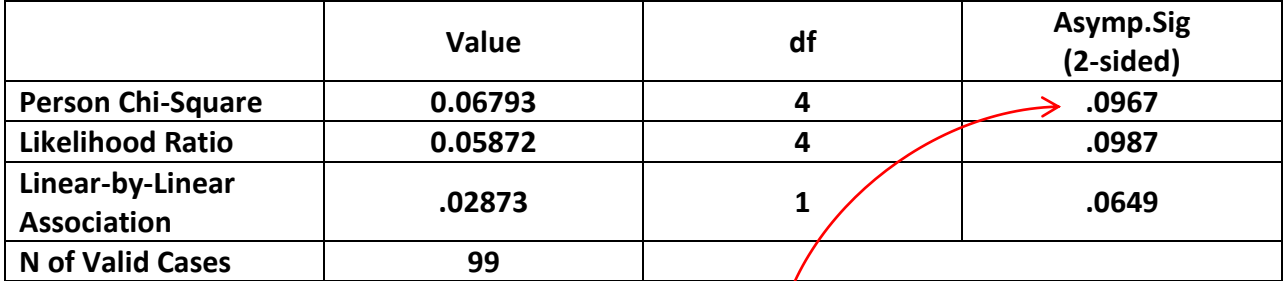

**اجب عن األسئلة التالية من خالل النتائج الواردة في الجدول السابق -:**

**)17( من خالل مقارنة قيمة إحصائي االختبار بقيمة حدود منطقتي القبول والرفض يمكن -:**

)أ( قبول الفرض البديل . **)ب( قبول الفرض العدمي** )ج( رفض كل من الفرضين. )د( قبول كل من الفرضين. **يالحظ من نتائج هذا االختبار أن قيمة (tailed2-(. Sig تساوى .0967 وهى اكبر من مستوى المعنوية %5 (0.05) وبالتالي فإننا نقبل الفرض العدمي .**

ورشة التحليل اإلحصائيد .أحمدفرحانالدفعة الماسية الفصل الثاني 5341/5341 5151م

**إذا علمت انه -:**

**المحاضرة 13**

**" قام احد المراكز البحثية باختبار متوسط اإلنفاق في كال من مدينة الرياض واإلحساء وذلك بصدد الوقوف على ما إذا كان هناك اختالف في متوسط اإلنفاق في مدن المملكة العربية السعودية , ومن ثم قامت بسحب عينة من المدينتين ومن خالل إدخال البيانات وباستخدام البرنامج اإلحصائي SPSS وعند مستوى معنوية 5% , تم الحصول على النتائج التالية -:**

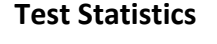

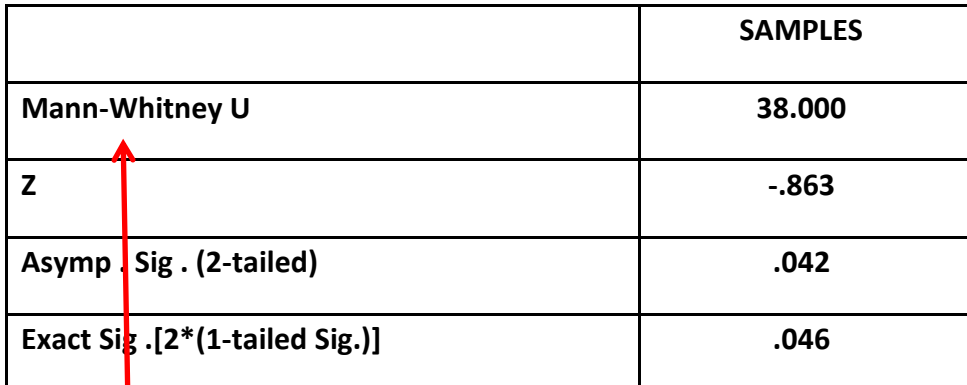

**اجب عن األسئلة التالية من خالل النتائج الواردة في الجدول السابق -:**

**)18( االختبار المستخدم لدراسة الفرق بين متوسطي مجتمعين في هذه الحالة -:**

- )أ( كا2 . **)ب( مان ويتني.** )ج( ويلكوكسون. **من الجدول مباشرة نبحث عن اسم االختبار وهنا نجد Mann -Whitney**
	- )د( اإلشارة.

**)19( من خالل مقارنة قيمة إحصائي االختبار بقيمة حدود منطقتي القبول والرفض يمكن -:**

**)أ( قبول الفرض البديل .**

- **)ب( قبول الفرض العدمي**
- )ج( رفض كل من الفرضين.
	- )د( قبول كل من الفرضين.

**يالحظ من نتائج هذا االختبار أن قيمة (tailed2-(. Sig تساوى .042 وهى اقل من مستوى المعنوية %5 (0.05) وبالتالي فإننا نقبل الفرض البديل .**

**تم بحمد هلل tad400**